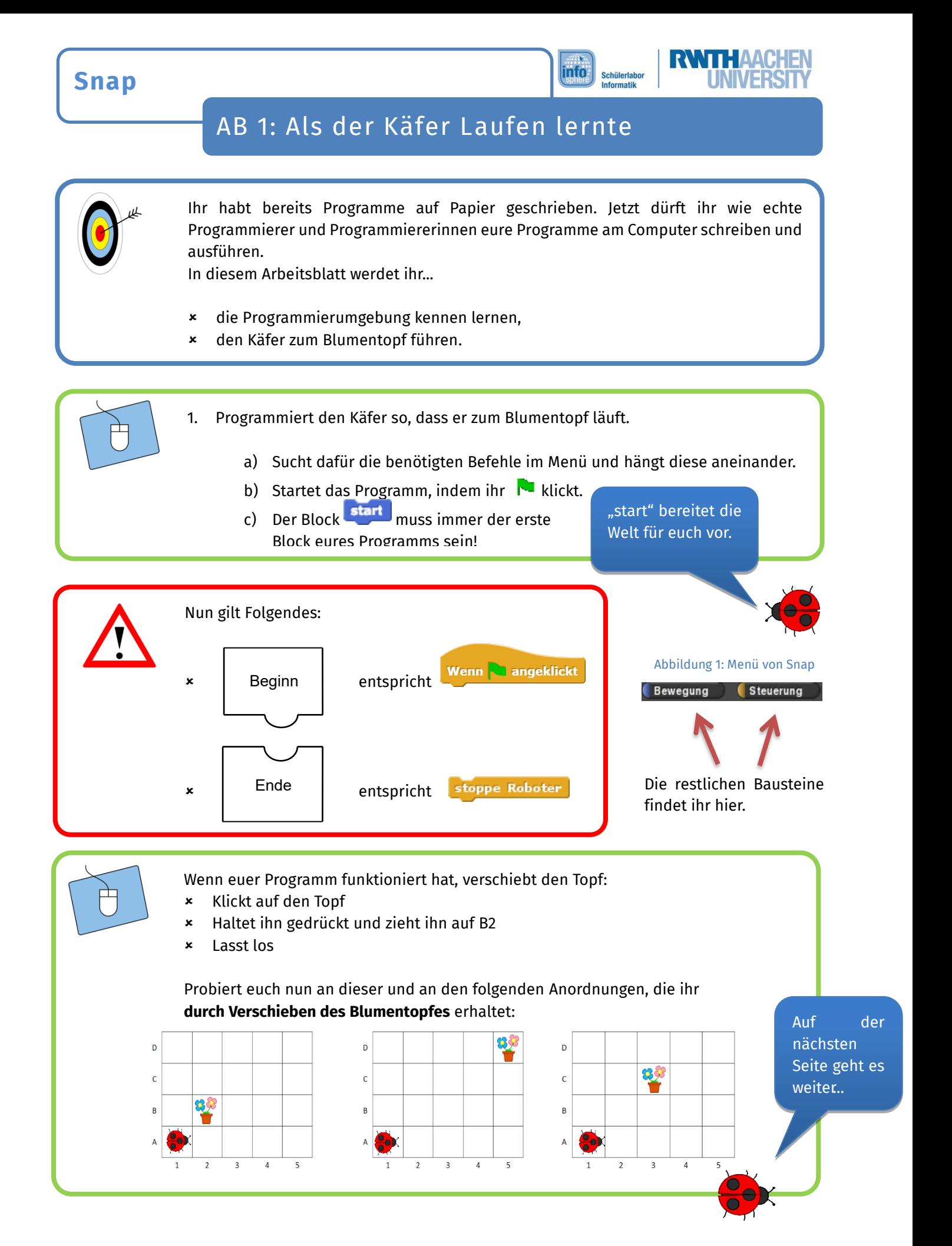

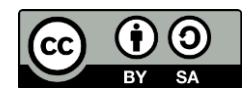

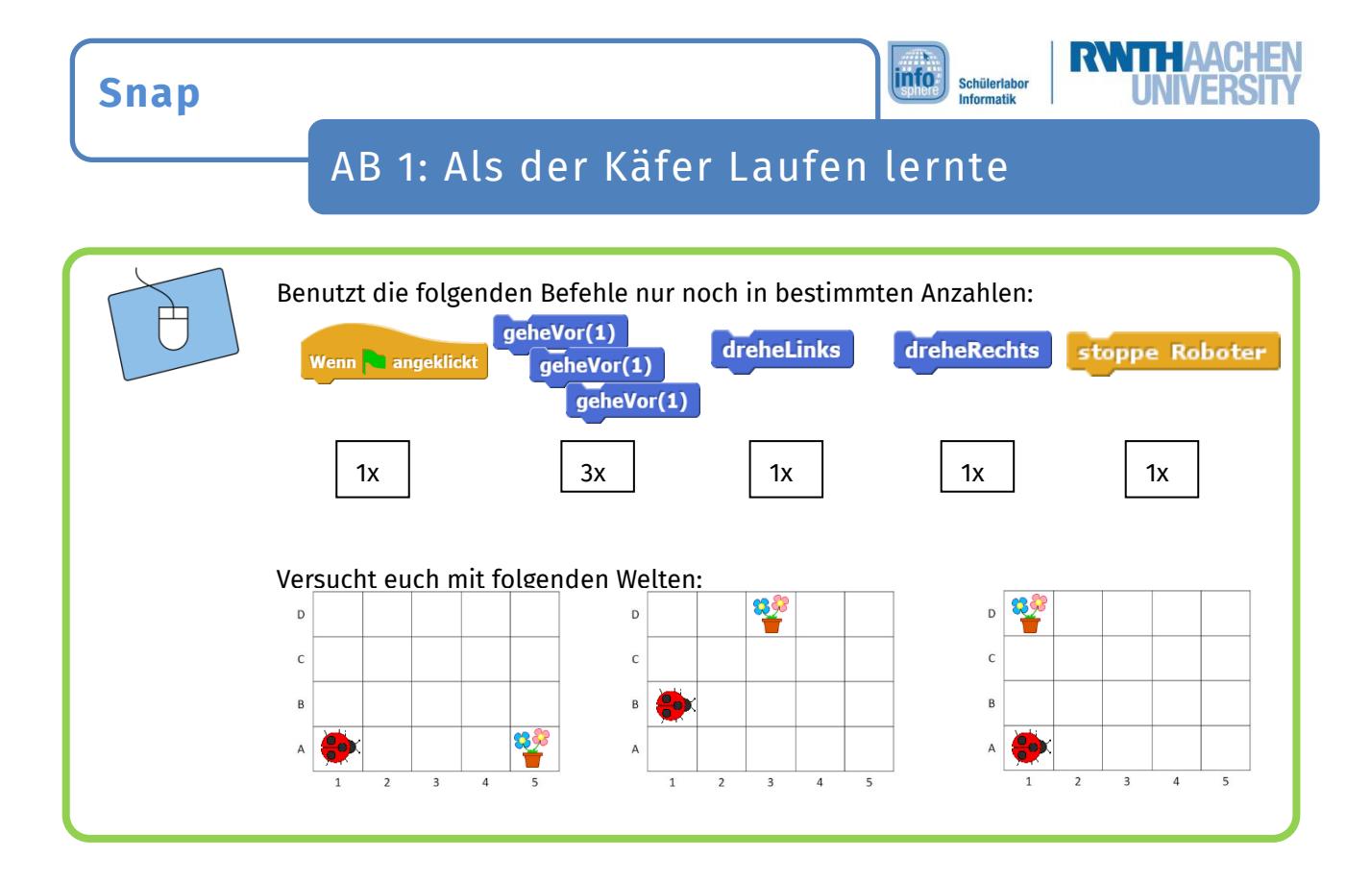

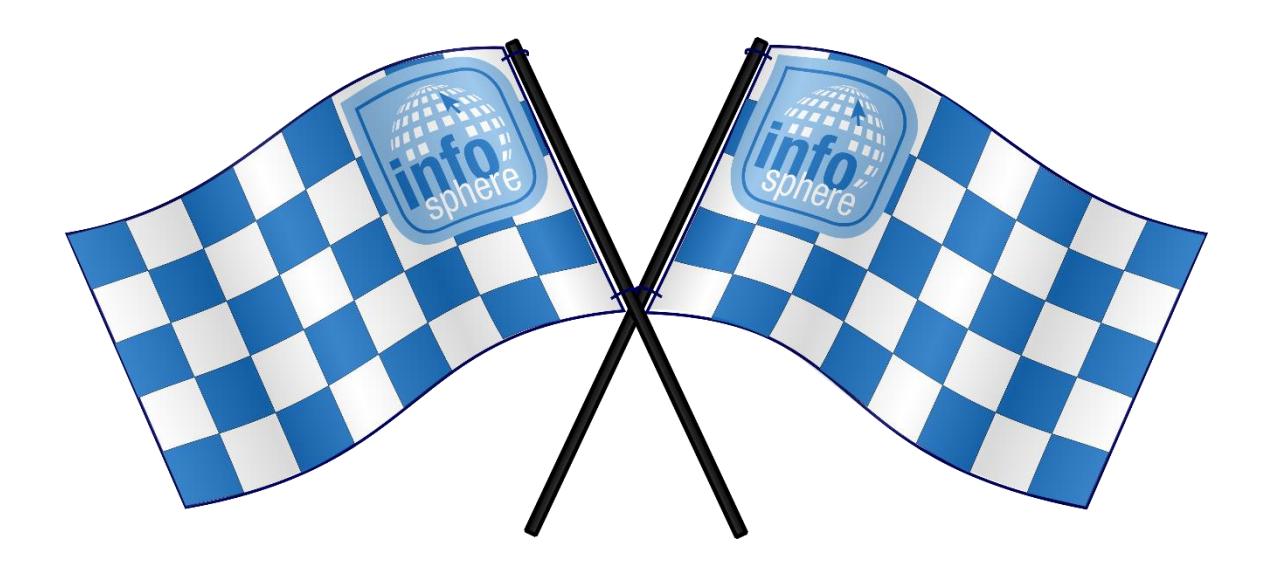

*Quellenverzeichnis:* **Abb. 1, Blöcke –** *Quelle: Screenshot der Programmierumgebung Snap [\(http://snap.berkeley.edu\)](http://snap.berkeley.edu/)* **Abb. 2–** *Quelle: InfoSphere*  $\leftarrow$ ,  $\circ$ ,  $\triangle$ ,  $\circ$ ,  $\circ$  angefertigt vom InfoSphere-Team

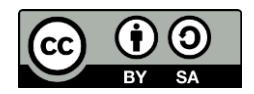